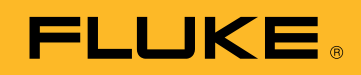

## TEKNISET TIEDOT

# Fluke TruTest -tiedonhallinta- ja raportointiohjelmisto

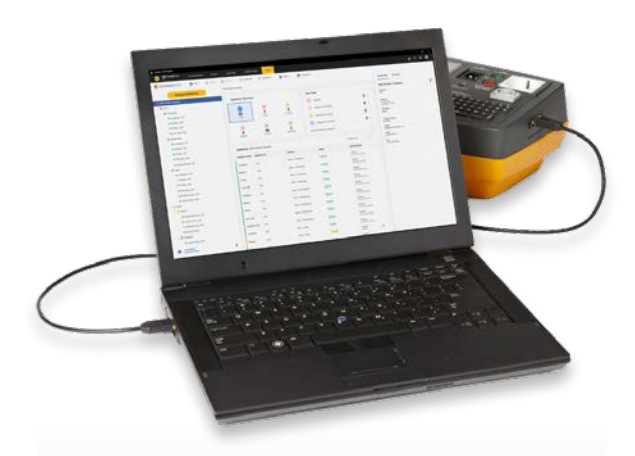

# YKSINKERTAINEN TIEDONHALLINTA

Hallitse testituloksia sekä asiakas- ja työkohdetietoja helposti ja luo raportteja nopeasti intuitiivisella käyttöliittymällä ja mukautettavalla raporttitoiminnolla

## LUO MUKAUTETTAVIA AUTOMAATTISIA **TESTEJÄ**

Voit valita valmiiksi määritellyt automaattiset testikoodit tai luoda oman koodin, jotta asentajat saavat tallennettua oikeat tiedot oikeaan työkohteeseen

# KOONTINÄYTTÖ

Reaaliaikaisen ja intuitiivisen koontinäytön ansiosta käyttäjä näkee kaikkien asiakkaidensa tilan hetkessä ja voi halutessaan siirtyä tarkastelemaan yksityiskohtaisempia tietoja.

# **Helppokäyttöinen tiedonhallintaratkaisu**

Fluke TruTest -ohjelmisto on suunniteltu helpottamaan perinteisten sähköjärjestelmien tiedonhallintaa ja raportointia. Olipa kyse laitteiden tai kiinteiden johtoasennusten testaamisesta toimistossa, korjaustoimenpiteiden tarkistamisesta korjaamolla tai vuosittain suoritettavista tarkastuksista, asianmukainen tiedonhallinta on tärkeää, jotta asiakkaille voidaan tuottaa helppotajuisia raportteja. Yhä useampien Fluken ja Beha-Amproben mittaus- ja testauslaitteiden kanssa yhteensopivalla TruTest-ohjelmistolla voit nopeasti ja helposti tuoda mittaustuloksia suoraan mittauslaitteista, hallita laitteista siirrettyjä tiedostoja ja syöttää tietoja manuaalisesti tarpeen mukaan.

Helppokäyttöisen käyttöliittymän ja intuitiivisen työnkulun ansiosta mittaustiedot on helppo muokata tulostettaviksi testisertifikaateiksi ja raporteiksi, joissa on yrityksesi logo ja sähköinen allekirjoitus.

- Hallitse mittaustietoja helposti
- Luo testisertifikaatit ja -raportit nopeasti
- Ilmaiset päivitykset 5 vuoden ajan ohjelmiston asennuksen jälkeen
- Helppo tiedonkeruu ja tietokantojen siirtäminen
- Mahdollistaa tietojen manuaalisen syöttämisen
- Intuitiivinen käyttöliittymä
- Nopeat ja yksinkertaiset toiminnot

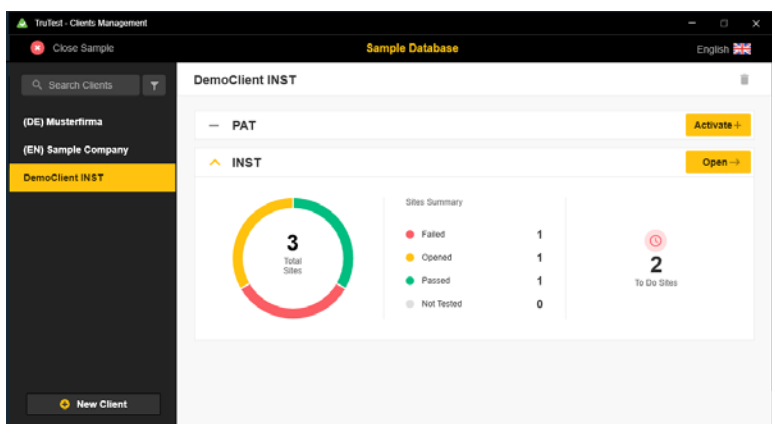

*TruTest-ohjelmistomoduulin valinnan yleiskatsaus*

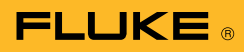

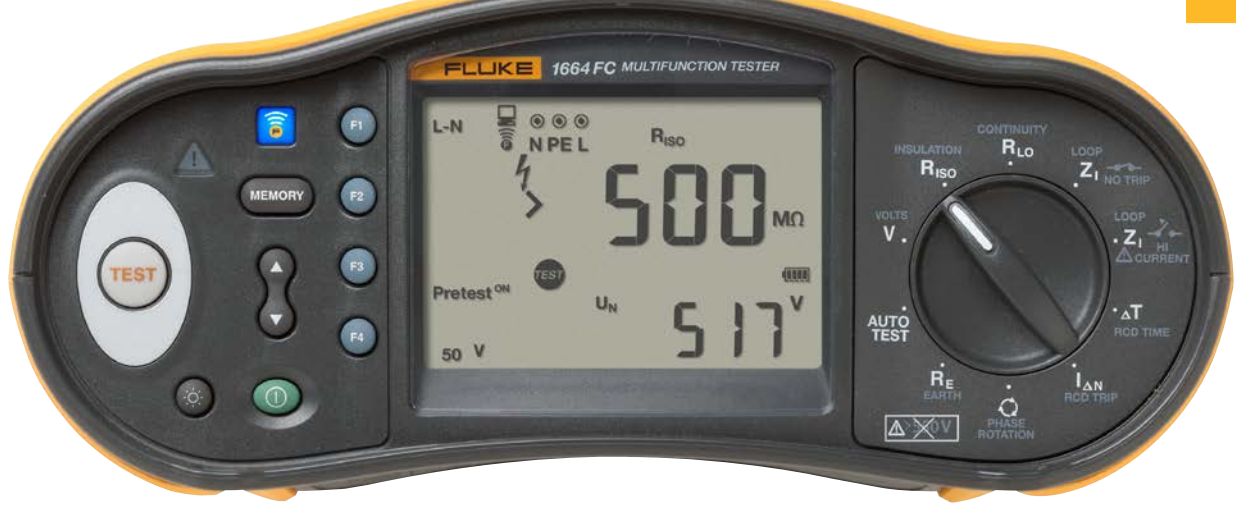

#### **Yhteensopivuus**

TruTest™ on yhteensopiva yhä useamman Fluke- ja Beha-Amprobe-mittauslaitteen kanssa, seuraavat mukaan lukien:

#### Laitetesterit

- Fluke 6500
- Fluke 6500-2
- Beha-Amprobe GT-600
- Beha-Amprobe GT-650
- Beha-Amprobe GT-800
- Beha-Amprobe GT-900

#### Asennustesterit

- Fluke 1653
- Fluke 1653B
- Fluke 1654B
- Fluke 1662
- Fluke 1663
- Fluke 1664 FC
- Beha-Amprobe ProInstall-100
- Beha-Amprobe ProInstall-200

Myös Fluke DMS -ohjelmiston tai Beha-Amprobe ES Control -ohjelmiston tietokantoja voidaan muuntaa ja siirtää TruTest-ohjelmistoalustaan\*. DMS/EsControl-tietokannan muuntamiseen vaaditaan Microsoft Access Runtime 2016.

(\*) Lisätietoja on TruTest-käyttöoppaassa.

#### **Kattava raportointi**

Fluke TruTest -ohjelmisto yksinkertaistaa raportointiprosessia, joten saat luotua helposti ymmärrettävät testisertifikaatit ja raportit mahdollisimman nopeasti ja säästät aikaa ja rahaa. Kasvava luettelo alueellisia raportteja, kuten DIN VDE 0701-0702, ÖVE/ ÖNORM E 8701, SNR 462638 ja NEN3140. Kaikki nämä raportit ovat käytettävissä yhdellä painikkeen painalluksella, ja ennalta määritetty kansainvälinen mallipohja varmistaa, että voit aina luottaa TruTest-ohjelmistoon sijainnistasi riippumatta.

#### **Puutopologia**

Asiakkaiden, toimipisteiden, keskusten, ryhmien, sijaintien ja laitteiden esittämiseen käytetään hierarkista puutopologiaa, mikä sopii erinomaisesti käytettäväksi suurissa verkoissa ja samalla helpottaa testausta ja raportointia. Jokainen elementti esitetään yhtenä puusolmuna, ja kunkin solmun ominaisuudet esitetään valinnan jälkeen. Puutopologiaa voidaan ylläpitää lisäämällä solmuja, poistamalla solmuja, monistamalla solmuja sekä monistamalla alipuita ja muokkaamalla solmuja.

#### **Demo-ohjelmisto ja ohjelmistopaketit**

Ilmainen demo-ohjelmisto on saatavilla osoitteessa [www.fluke.com/trutestsoftware](http://www.fluke.com/trutestsoftware). Kun lataus on valmis, aloita asennus kaksoisnapsauttamalla ohjelmistotiedostoa. Asennusohjelma opastaa sinua asennuksessa. Noudata näyttöön tulevia asennusohjeita.

Kun olet ostanut TruTest Lite- tai TruTest Advanced -ohjelmiston, saat käyttöösi ostamiasi ominaisuuksia vastaavan koodin.

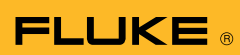

## **Tekniset tiedot**

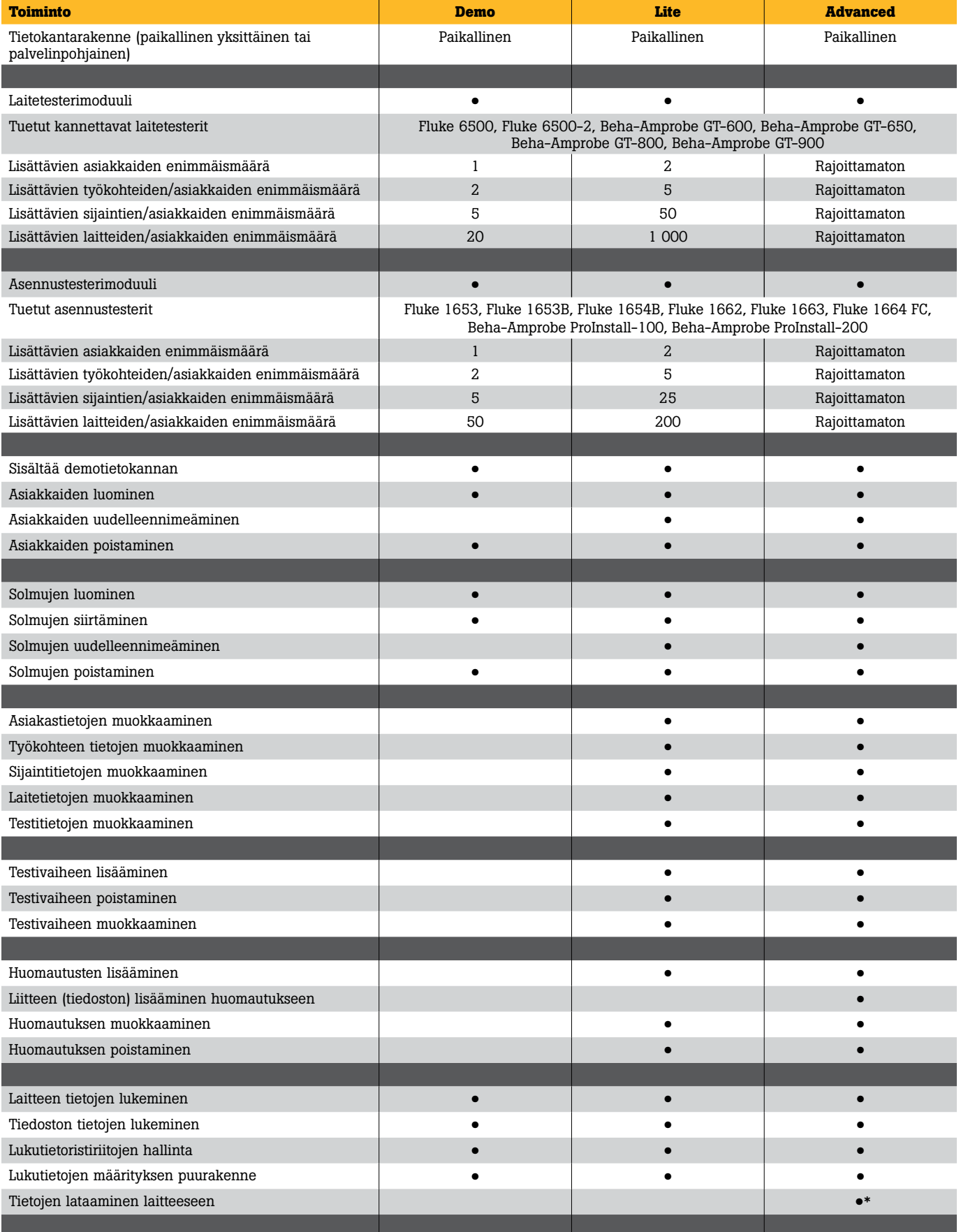

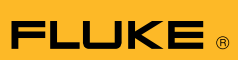

## **Tekniset tiedot (jatkuu)**

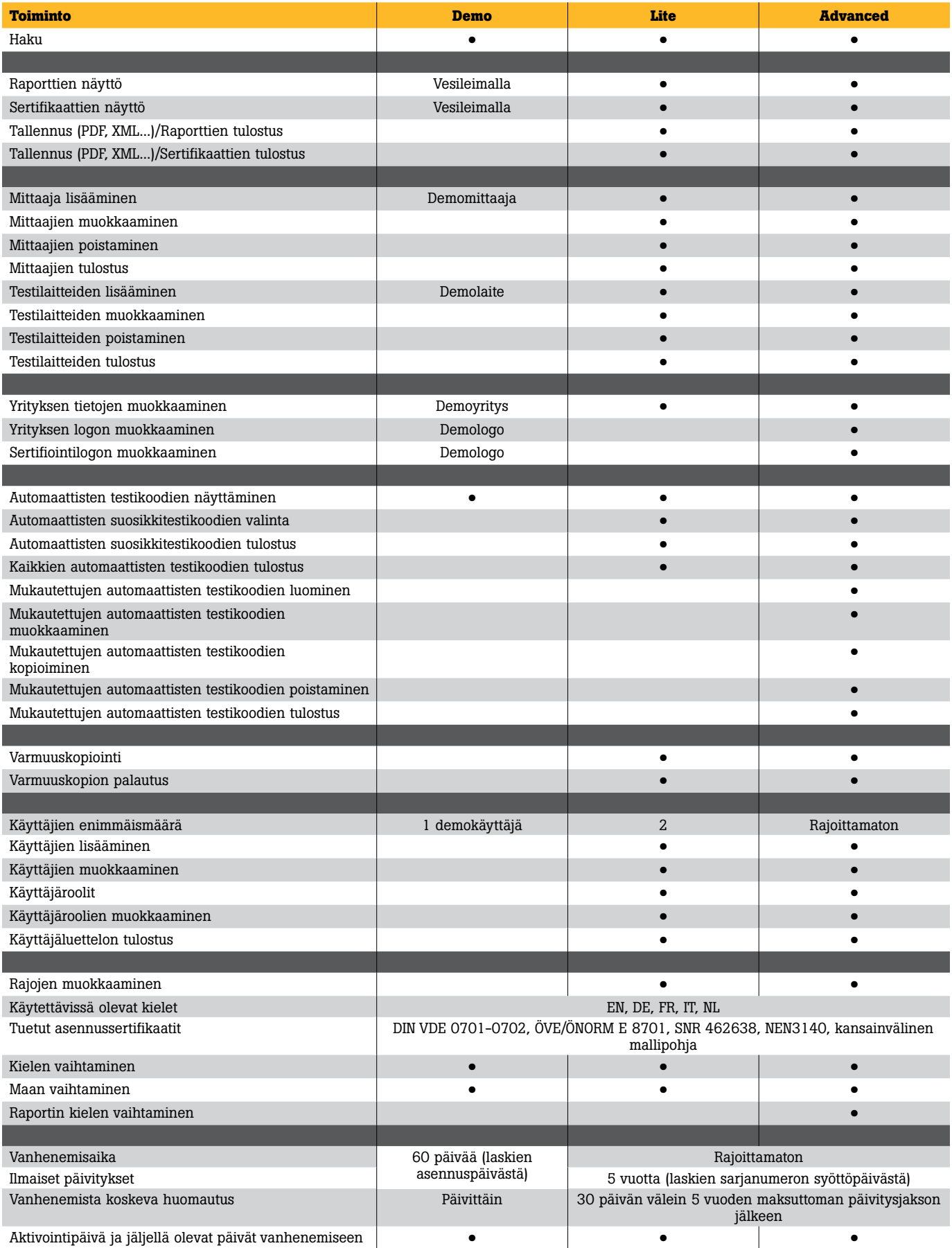

4 Fluke Corporation Fluke TruTest™ -tiedonhallinta- ja raportointiohjelmisto

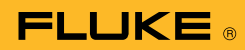

## **Järjestelmävaatimukset**

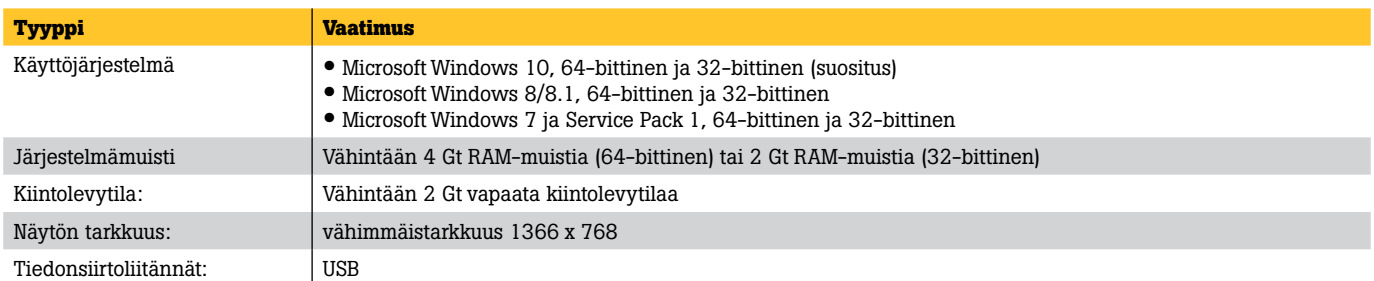

# **Tilaustiedot**

#### **FLK-TRUTEST-LITE-ohjelmisto**

TruTest Lite -ohjelmistopaketin lisenssikoodi

#### **FLK-TRUTEST-ADV-ohjelmisto**

TruTest Advanced -ohjelmistopaketti, jossa parannellun toiminnallisuuden lisenssikoodi

## **FLK-TRUTEST-CD-ohjelmistolevy**

TruTest-ohjelmistolevy (jos lataus sivustolta ei onnistu), lisenssikoodi myydään erikseen.

#### **Tuotepaketit**

TruTest-ohjelmisto on saatavana myös kannettavan laitetesterin tai asennustesterin tuotepaketin osana. Lisätietoja saat sivustolta [www.fluke.com](http://www.fluke.com) tai paikalliselta Fluken jälleenmyyjältä.

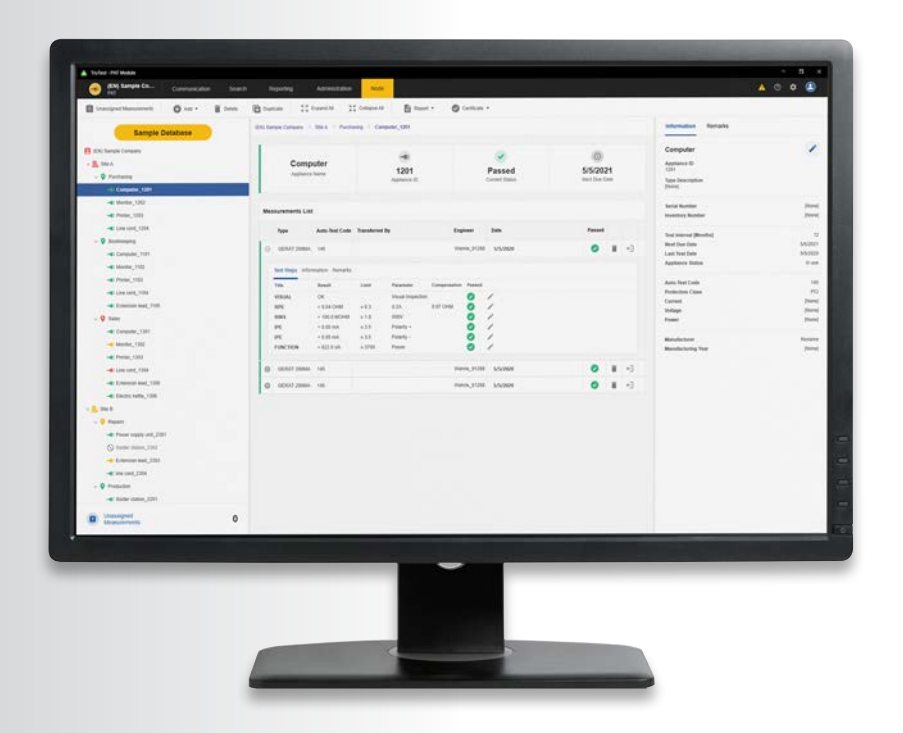

#### Fluke. *Keeping your world up and running.*®

#### Fluke Finland Oy

Teknobulevardi 3-5 01530 VANTAA Puh.: 0800 111 862 E-mail: cs.fi@fluke.com [www.fluke.fi](http://www.fluke.fi)

©2020, 2021 Fluke Corporation. Kaikki oikeudet pidätetään. Oikeudet muutoksiin ilman ennakkoilmoitusta pidätetään. 4/2021 210399-fi

Tätä asiakirjaa ei saa muokata ilman Fluke Corporationin kirjallista lupaa.